Digitalfotografie  $\blacktriangleright$  Import in Photoshop  $\blacktriangleright$ **Sonstige Dateiformate**

Photoshop Aktuell · Vol. 1

## **Sonstige Dateiformate für den Import**

Alternativen zu Camera Raw . . . . . . . . . . . . . . 1 JPEG . . . . . . . . . . . . . . . . . . . . . . . . . . . . . . . . . .1 TIFF . . . . . . . . . . . . . . . . . . . . . . . . . . . . . . . . . . .2

## **Alternativen zu Camera Raw**

In diesem Werk unterstellen wir grundsätzlich, dass Ein- und Ausgabe in bester Qualität erfolgen sollen. In diesem Sinne bietet das Camera-Raw-Dateiformat das Optimum, denn es lässt die Daten der Kamera *so ursprünglich wie möglich.* Dadurch bestehen erstklassige Voraussetzungen für die Nachbearbeitung und medienspezifische Aufbereitung der Bilddaten. Sofern irgend möglich, sollte man dieses Format bevorzugen, dessen Transfer in Photoshop – mit den zahlreichen Möglichkeiten zur direkten Manipulation – wir in Teil 3 IM RAW ausführlich dargestellt haben.

Es gibt aber auch Fälle, in denen Camera Raw nicht sinnvoll ist. Benötigt man nach dem Fotografieren sofort fertige Daten, verfügt man nicht über die Möglichkeit und Zeit zur qualifizierten Raw-Entwicklung und kann man auf beste qualitative Voraussetzungen verzichten, dann ist die Raw-Entwicklung in der Kamera zu fertigen, sofort an jedem PC einsetzbaren Standard-Dateiformaten die bessere Wahl. Dies ist zum Beispiel in der aktuellen Bildberichterstattung häufig der Fall, aber auch bei rein privater Fotografie für das Familienalbum.

Verwendet man *nicht* das Camera-Raw-Format, muss man beachten, dass die Kamera-Software *immer* eine Bildoptimierung durchführt, die *prinzipiell verlustbehaftet* ist. Als Basis hierfür verwendet sie die Einstellungen, die der Fotograf an der Kamera vorgenommen hat – beispielsweise bezüglich der Empfindlichkeit, Belichtungseinstellung, Farbtemperatur etc. Aus diesem Grund ist es besonders wichtig, dass diese Einstellungen korrekt vorgenommen werden. Kann man bei Camera Raw alle wichtigen Parameter schadlos auch nachträglich editieren, so verursacht eine spätere Änderung bei *allen anderen Dateiformaten* auf jeden Fall weitere Qualitätsverluste.

## **JPEG**

Haben beim Fotografieren die bereits erwähnten Prioritäten die Oberhand, dann ist JPEG als Speicherformat der Digitalkamera erste Wahl. Es bietet den Vorteil einer gut steuerbaren Komprimierung, bei der es die Bildinformation zunächst in quadratische Blöcke von normalerweise 8 × 8 Pixel zerlegt und dann versucht, deren Inhalt durch Cosinus-Transformationen prozedural nachzubilden. Dies kann mit einer variablen Anzahl von Parametern erfolgen, woraus sich unterschiedliche Grade der Komprimierung ergeben.

Dabei wird ein Teil der Bildinformation bewusst geopfert – bei stärkerer Komprimierung mehr, bei geringerer weniger. Bei stärkerer Komprimierung kommt vor allem zum Tragen, dass die Übergänge zwischen den Blöcken nicht angeglichen und diese deshalb sichtbar werden. Dadurch entstehen die gefürchteten Blockartefakte der JPEG-Komprimierung.

**Beste Qualität: Camera Raw**

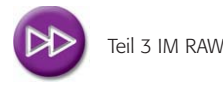

**Andere Prioritäten**

## **Bildoptimierung durch die Kamera-Software**

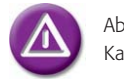

Abhängig von korrekten Kameraeinstellungen!

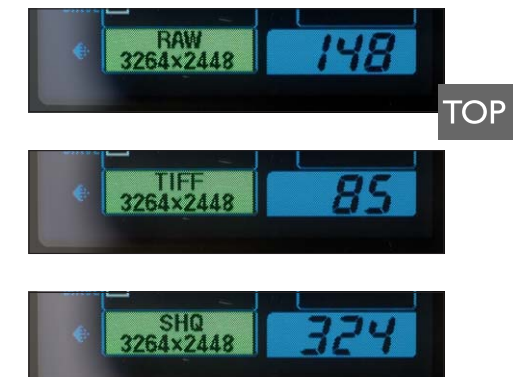

**l1 – 3** Den Zusammenhang zwischen Dateiformat und (voraussichtlicher) Anzahl verfügbarer Aufnahmen auf einer 2-GB-CF-Card bei 8 MP Sensorgröße zeigen diese Aufnahmen eines Kamera-Displays. Die meisten Aufnahmen hat man bei SHQ (dem qualitativ besten JPEG-komprimierten Dateiformat der Kamera), die wenigsten bei TIFF. Raw ist ideal, zumal es die mit Abstand beste Qualität und mehr Fotos als TIFF liefert.

Seite 1 von 2